## Minimum Level of learning

- Student should be able to create a time table of their class in word.
- ✤ Student should be able to create a greeting card using page borders and other options.

# <u>In This unit</u>

- 1.1 Inserting Tables
  - 1.1.1 Selecting no of rows and Columns
  - 1.1.2 Inserting new row and Column
  - 1.1.3 Merging the cells.
  - 1.1.4 Filling the color in cells.
  - 1.1.5 Alignment in the table(vertical and horizontal)
  - 1.1.6 Table borders
- 1.2 Draw Table

## Introduction:-

Dear Students, in this unit, we will learn about the tables in MS-word. First we are going to see "what is MS-word actually"

**Microsoft Word** or **MS-WORD** (often called **Word**) is a graphical **word** processing program that users can type with. It is made by the computer company **Microsoft**. The purpose of the **MS Word** is to allow the users to type and save documents. Similar to other **word** processors, it has helpful tools to make documents.

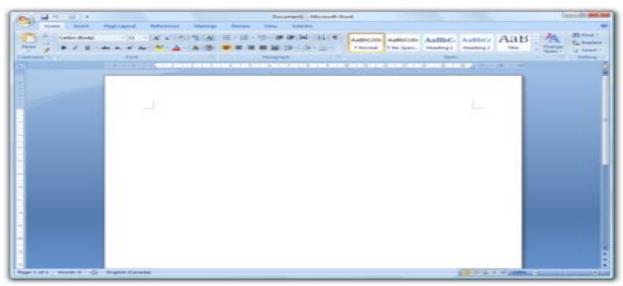

Microsoft Word 2007

Students currently there are many version of MS-Word is available in the market like Office 2003, 2007. 2010, 2013 etc. here we are considering MS-word 2007 version.

## 1.1 Inserting Tables

In Microsoft Office Word 2007, you can insert a table by choosing from a selection of preformatted tables — complete with sample data — or by selecting the number of rows and columns that you want. You can insert a table into a document, or you can insert one table into another table to create a more complex table. There are 3 ways by which you can insert a table in the document and these 3 ways are as following:-

#### 1.1.1 Selecting no of rows and Columns

#### (i) Use table templates

You can use table templates to insert a table that is based on a gallery of preformatted tables. Table templates contain sample data to help you visualize what the table will look like when you add your data.

- 1. Click where you want to insert a table.
- 2. On the **Insert** tab, in the **Tables** group, click **Table**, point to **Quick Tables**, and then click the template that you want.

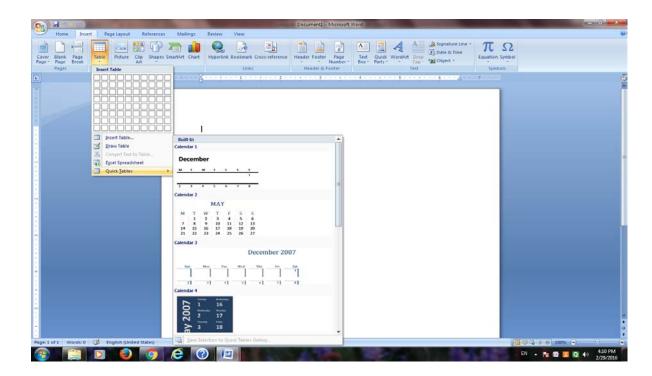

#### (ii) Use the Table menu

1. Click where you want to insert a table.

2. On the **Insert** tab, in the **Tables** group, click **Table**, and then, under **Insert Table**, drag to select the number of rows and columns that you want.

|                                                                               | Document1 Microsoft Word                                                                                                    |                |
|-------------------------------------------------------------------------------|----------------------------------------------------------------------------------------------------|----------------|
| Home Insert Page Layout References Mailings                                   | Review View                                                                                                    | 87             |
| 📄 D +4 🥅 🖾 🏭 🖓 져 🏚                                                            | $\bigotimes$ $\bowtie$ $\bowtie$ $\bowtie$ $\bowtie$ $\bowtie$ $\bowtie$ $\bowtie$ $\square$ $\square$ $\square$ $\square$ $\square$                                                                                                    |                |
| Cover Blank Page Table Picture Clip Shapes SmartArt Chart Page Page Break Art | Myperlink Bookmark Cross-reference Header Footer Page Text Quick WordArt Dop Log Date & time Equation Symbol Number - Box Parts - Cap - M Object -                                                                                                    |                |
| Pages SxS Table                                                               | Links Header & Footer Text Symbols                                                                                                    |                |
|                                                                               | terra en la construction de la construction de la construction | Ū.             |
|                                                                               |                                                                                                    | -              |
|                                                                               |                                                                                                    |                |
|                                                                               |                                                                                                    |                |
|                                                                               |                                                                                                    |                |
| jnsert Table                                                                  |                                                                                                    |                |
| 🗍 📝 Draw Table                                                                |                                                                                                    |                |
| Corgert Text to Table                                                         |                                                                                                    |                |
| Egrel Spreadsheet                                                             |                                                                                                    |                |
|                                                                               |                                                                                                    |                |
|                                                                               |                                                                                                    |                |
| ·                                                                             |                                                                                                    |                |
|                                                                               |                                                                                                    |                |
|                                                                               |                                                                                                    |                |
| ÷                                                                             |                                                                                                    |                |
|                                                                               |                                                                                                    |                |
|                                                                               |                                                                                                    |                |
|                                                                               |                                                                                                    |                |
|                                                                               |                                                                                                    |                |
| -                                                                             |                                                                                                    |                |
|                                                                               |                                                                                                    |                |
| 17 A                                                                          |                                                                                                    |                |
|                                                                               |                                                                                                    |                |
|                                                                               |                                                                                                    | •              |
| Page: 1 of 1 Words: 0 🥸 English (United States)                               |                                                                                                    | 100% (•) 0 (•) |
| (2) (2) (2) (2) (2) (2) (2) (2) (2) (2)                                       |                                                                                                    | 10 PM          |

## (iii) Use the Insert Table command

You can use the **Insert Table** command to choose the table dimensions and format before you insert the table into a document.

- 1. Click where you want to insert a table.
- 2. On the Insert tab, in the Tables group, click Table, and then click Insert Table.
- 3. Under **Table size**, enter the number of columns and rows.
- 4. Under AutoFit behavior, choose options to adjust the table size.

| Insert Table               | ? <mark>×</mark> |
|----------------------------|------------------|
| Table size                 |                  |
| Number of <u>c</u> olumns: | 5                |
| Number of rows:            | 2 🚖              |
| AutoFit behavior           |                  |
| Fixed column width:        | Auto 🚖           |
| AutoEit to contents        |                  |
| AutoFit to window          |                  |
| Remember dimensions        | for new tables   |
| ОК                         | Cancel           |

## 1.1.2 Inserting new row and Column:-

After inserting a table if you want to add/insert new row or new column then you can follow the following procedure:-

#### Add a row above or below

- 1. Click in a cell above or below where you want to add a row.
- 2. Under Table Tools, on the Layout tab, do one of the following:
  - To add a row above the cell, click **Insert Above** in the **Rows and Columns** group.
  - To add a row below the cell, click Insert Below in the Rows and Columns group

## Add a column to the left or right

- 1. Click in a cell to the left or right of where you want to add a column.
- 2. Under Table Tools, on the Layout tab, do one of the following:
  - To add a column to the left of the cell, click **Insert Left** in the **Rows and Columns** group.
  - To add a column to the right of the cell, click **Insert Right** in the **Rows and Columns** group.

| 98)    | 5                   | ( <u>)</u> |         |        | Docum           | ent1 - I | Microsoft \     | Nord           |                |                | Table To | ols                       |          |                    |         | and the second |     |       |                   |                 | _        | _                 | _      | _         |
|--------|---------------------|------------|---------|--------|-----------------|----------|-----------------|----------------|----------------|----------------|----------|---------------------------|----------|--------------------|---------|----------------|-----|-------|-------------------|-----------------|----------|-------------------|--------|-----------|
| 9      | Home                | Insert     | Page La | ayout  | Refere          | nces     | Mailings        | Re             | view           | View           | Design   | Layo                      | ut       |                    |         |                |     |       |                   |                 |          |                   |        |           |
| 2      |                     |            | ×       |        |                 | -        |                 |                |                |                |          | 🗓 Heig                    | nt: 0.19 | ÷ E                | 1 Distr | ibute Rows     |     |       | A                 |                 | A<br>Z   |                   |        | fx        |
| Select | t View<br>Gridlines | Properties | Delete  |        | Insert<br>Below |          | Insert<br>Right | Merge<br>Cells | Split<br>Cells | Split<br>Table | AutoFit  | Widt                      | n: 0.951 | t t                | 🗄 Distr | ibute Columns  |     |       | Text<br>rection 1 | Cell<br>Margins | Sort     | Repea<br>Header R | Conver | t Formula |
|        | Table               |            |         | Rows & | 8. Columi       | ns       | G.              |                | Merge          |                |          |                           | Ce       | II Size            |         | - Fa           |     | Align | nment             |                 |          |                   | Data   |           |
| L      |                     |            |         |        |                 | 1        | 1.1.1.1         | Ш. н. н.       |                | 1 1            |          | II <mark>⊠ 2 · · ·</mark> | ال_ ا    | 1 <mark>- 3</mark> | 1.1     | 14 11 11       | Ш 5 |       | Ш · · 6           |                 | <u>.</u> | 7                 |        |           |
| 1      |                     |            |         |        |                 |          |                 | B<br>          |                |                |          |                           |          |                    |         |                |     |       |                   |                 |          |                   |        |           |

#### <u>1.1.3 Merging the cells.</u> Merge (Combine/Join) cells

You can combine two or more table cells located in the same row or column into a single cell. For example, you can merge several cells horizontally to create a table heading that spans several columns.

- 1. Select the cells that you want to merge by clicking the left edge of a cell and then dragging across the other cells that you want.
- 2. Under Table Tools, on the Layout tab, in the Merge group, click Merge Cells.

| Cin   | 1 60 -                       | (Ci )      |                 | Document1 -                 | Microsoft Wo | brd                       | Table Too      | lis    |                                                                                                    |                      |                                |                           |          | and the second second s | Children Street |
|-------|------------------------------|------------|-----------------|-----------------------------|--------------|---------------------------|----------------|--------|----------------------------------------------------------------------------------------------------|----------------------|--------------------------------|---------------------------|----------|----------------------------------------------------------------------------------------------------|-----------------|
| -     | Home                         | Insert     | Page Layout     | References                  | Mailings     | Review View               | Design         | Layout |                                                                                                    |                      |                                |                           |          |                                                                                                    |                 |
| Sele  | t View<br>Gridlines<br>Table | Properties | Delete          | Insert Insert<br>Below Left | t Insert N   | Aerge<br>Cells Cells Tabl |                | width: | 19" C III Distribute Rows                                                                                                    |                      | Text Cell<br>Direction Margins | Sort Repeat<br>Header Roy |          |                                                                                                    |                 |
| -     |                              |            |                 |                             |              | Merge Cells               |                |        |                                                                                                    |                      |                                |                           |          |                                                                                                    | 100             |
|       |                              |            |                 |                             |              | Merge the selected cell.  | cells into one |        |                                                                                                    |                      |                                |                           |          |                                                                                                    | -               |
|       |                              |            |                 |                             | (HE)         |                           |                |        |                                                                                                    |                      |                                |                           |          |                                                                                                    |                 |
|       |                              |            |                 |                             | Ē            |                           |                |        |                                                                                                    |                      |                                |                           |          |                                                                                                    |                 |
| -     |                              |            |                 |                             |              |                           |                |        |                                                                                                    |                      |                                |                           |          |                                                                                                    |                 |
| 1.1.1 |                              |            |                 |                             |              |                           |                |        |                                                                                                    |                      |                                |                           |          |                                                                                                    |                 |
|       |                              |            |                 |                             |              |                           |                |        |                                                                                                    |                      |                                |                           |          |                                                                                                    |                 |
|       |                              |            |                 |                             |              |                           |                |        |                                                                                                    |                      |                                | _                         |          |                                                                                                    |                 |
|       |                              |            |                 |                             |              |                           |                |        |                                                                                                    |                      |                                | _                         |          |                                                                                                    |                 |
|       |                              |            |                 |                             |              |                           |                |        |                                                                                                    |                      |                                |                           |          |                                                                                                    |                 |
| -     |                              |            |                 |                             |              |                           |                |        |                                                                                                    |                      |                                |                           |          |                                                                                                    |                 |
| 1     |                              |            |                 |                             |              |                           |                |        |                                                                                                    |                      |                                |                           |          |                                                                                                    | •               |
| Pagel | 1 of 1 We                    | rds: 0 🌍   | English (United |                             |              |                           |                |        |                                                                                                    |                      |                                |                           |          | ons 😑 🔿                                                                                                    | 7 ( <b>•</b> )  |
| 7     |                              |            | 2 62            |                             | 6            | 2                         | 1.00           | 2010   | 100 March 100 March 100 Ma | States of the second |                                |                           | EN 🔺 🎠 🕼 | <b>23 4</b> 0                                                                                                    | 4:24 PM         |

## 1.1.4 Filling the color in cells.

You can fill any color in a specific cell or group of cell to make it distinct from the other cell in the table by follow the following procedure;-

- 1. Select the cells that you want to fill with color by clicking the left edge of a cell and then dragging across the other cells that you want.
- 2. Under Table Tools, on the Design tab, click shading then select any color of your choice.

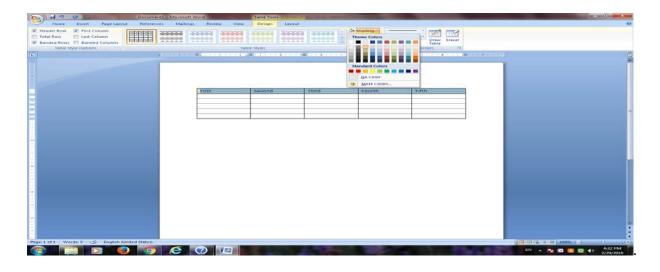

## 1.1.5 Alignment in the table (vertical and horizontal):-

Aligning text in columns and rows in Word is a matter of choosing how you want the text to line up vertically and how you want it to line up horizontally. Follow these steps to align text in a table:

- 1. Select the cells, columns, or rows, with text that you want to align (or select your entire table).
- 2. Go to the (Table Tools) Layout tab.
- 3. Click an Align button (you may have to click the Alignment button first, depending on the size of your screen).

| lie tone insert Design |                                       | erlect Table - all - Word<br>allings Review View                                 | Developer Design         | Leycut Toll or what you want to d            | r. 9 | Reter Weverta 🔍 Sha |
|------------------------|---------------------------------------|----------------------------------------------------------------------------------|--------------------------|----------------------------------------------|------|---------------------|
| Cristics               | insert Left 📰 Sa<br>Resert Right 📰 Sa | enge Cells 11 1387<br>dit Cells 11 1387<br>dit Table 18 AutoFit*<br>wege Cell Sa |                          | Ter Cell Son<br>Desction Margins<br>Algument |      | ows                 |
|                        | Align<br>Top Left                     | Align<br>Top Center                                                              | Align<br>Top Right       |                                              |      |                     |
|                        | Align<br>Center<br>Left               | Align<br>Center                                                                  | Align<br>Center<br>Right |                                              |      |                     |
|                        |                                       |                                                                                  |                          |                                              |      |                     |

#### Click an Align button

Word offers nine ways to align text

## 1.1.6 Table borders:-

When you add a border to a picture, text, or page, you can make those elements in your document stand out. You can do the same with the tables in your documents. You can add a border to a table by using the Border Styles, you can design your own custom border, or you can apply a pre-designed table style.

#### Add table borders

- 1. Under Table Tools, click the Design tab.
- 2. In the Table Styles group, click Borders, and then do one of the following:
- Click one of the predefined border sets.
- Click Borders and shading, click the Borders tab, and then choose the options that you want.

| Decu                                              | ment1 - Microsoft Word Table Tools         | And in case of the local division of the local division of the loc |                                    |
|---------------------------------------------------|--------------------------------------------|----------------------------------------------------------------------------------------------------|------------------------------------|
| Home Insert Page Layout Refer                     | rrences Mailings Review View Design Layout |                                                                                                    | w                                  |
| V Header Row V First Column                       |                                            | A Shading • 3 pt • Draw Erser                                                                                                    |                                    |
| Total Row Clast Column Banded Rows Banded Columns |                                            | Elistom Border Table                                                                                                    |                                    |
| Table Style Options                               | Table Styles                               | Tog Border Dets D                                                                                                    |                                    |
|                                                   | 1                                          |                                                                                                    | <u>9</u>                           |
|                                                   |                                            | Bight Border                                                                                                    |                                    |
|                                                   |                                            | E All Borders                                                                                                    |                                    |
|                                                   |                                            | Outside Borders                                                                                                    |                                    |
| E .                                               | First Second Third                         | d Inside Borders                                                                                                    |                                    |
|                                                   |                                            | Tinside Vertical Border                                                                                                    |                                    |
|                                                   |                                            | Oleganiat Dagen Botder                                                                                                    |                                    |
|                                                   |                                            | Disgonal Up Berthe                                                                                                    |                                    |
|                                                   |                                            | Draw Table                                                                                                    |                                    |
|                                                   |                                            | View Gridlines                                                                                                    |                                    |
|                                                   |                                            | Dgrders and Shading                                                                                                    |                                    |
|                                                   |                                            |                                                                                                    |                                    |
| 1                                                 |                                            |                                                                                                    |                                    |
|                                                   |                                            |                                                                                                    |                                    |
|                                                   |                                            |                                                                                                    |                                    |
| 1                                                 |                                            |                                                                                                    |                                    |
|                                                   |                                            |                                                                                                    |                                    |
| -                                                 |                                            |                                                                                                    |                                    |
|                                                   |                                            |                                                                                                    |                                    |
| 2                                                 |                                            |                                                                                                    |                                    |
|                                                   |                                            |                                                                                                    |                                    |
|                                                   |                                            |                                                                                                    | -                                  |
| -                                                 |                                            |                                                                                                    |                                    |
| Page: 1 of 1 Words: 5 🗳 English (United States    | 1                                          |                                                                                                    | () (1) (2) (2) (2) (4) (4) (4) (4) |
|                                                   |                                            |                                                                                                    | 5:29 PM                            |
|                                                   |                                            |                                                                                                    | 2/29/2016                          |

#### Remove table borders from the whole table

- 1. Under Table Tools, click the Design tab.
- 2. In the **Table Styles** group, click **Borders**, and then click **No Border**.

## 1.2 Draw Table:-

You can draw a complex table — for example, one that contains cells of different heights or a varying number of columns per row.

- 1. Click where you want to draw the table.
- 2. On the Insert tab, in the Tables group, click Table.

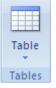

3. Click Draw Table.

The pointer changes to a pencil.

- 4. To define the outer boundaries of the table, draw a rectangle.
- 5. Draw column and row lines inside the rectangle.

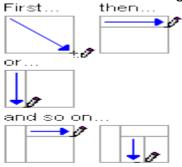

6. To erase a line or block of lines, under **Table Tools**, on the **Design** tab, in the **Draw Borders** group,

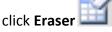

- Click the line that you want to erase. When you are finished, click Draw Table to continue drawing the table.
- 8. When you finish drawing the table, click in a cell and start typing or insert a graphic.

#### Assignments:-

- Create a time table of your class in word using tables.
- Create a greeting card using page borders and other options.